**Data-Intensive Information Processing Applications ! Session #1** 

#### Introduction to MapReduce

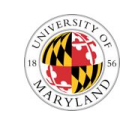

**Jordan Boyd-Graber**  University of Maryland

Thursday, February 3, 2011

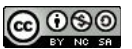

This work is licensed under a Creative Commons Attribution-Noncommercial-Share Alike 3.0 United States<br>See http://creativecommons.org/licenses/by-nc-sa/3.0/us/ for details

# What is this course about?

- o Data-intensive information processing
- o Large-data ("web-scale") problems
- o Focus on applications
- o MapReduce... and beyond
	- Hbase
	- $\bullet$  Hive
	- $\bullet$  Pig
	- (and possibly more)

# What is MapReduce?

- o Programming model for expressing distributed computations at a massive scale
- o Execution framework for organizing and performing such computations
- o Open-source implementation called Hadoop

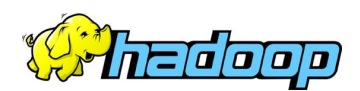

# **Why large data?**

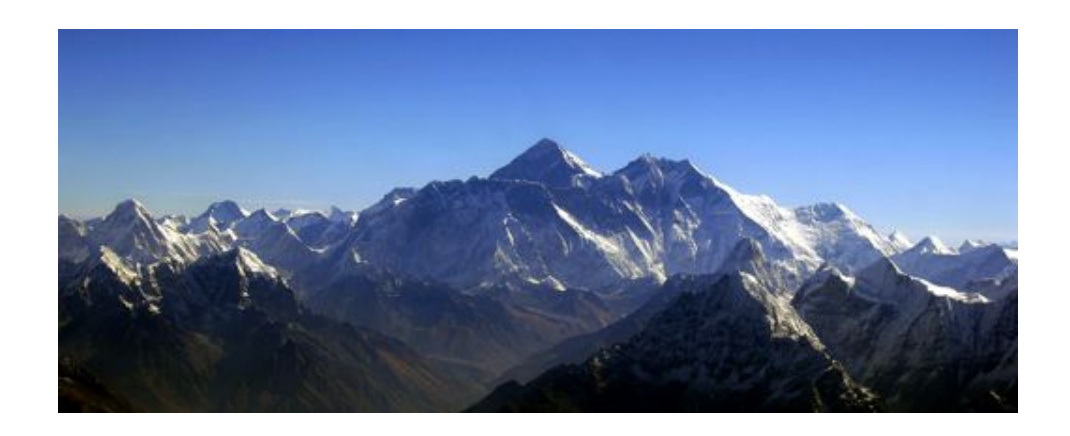

Source: Wikipedia (Everest)

# How much data?

- ! Google processes 20 PB a day (2008)
- o Wayback Machine has 3 PB + 100 TB/month (3/2009)
- ! Facebook has 2.5 PB of user data + 15 TB/day (4/2009)
- $\bullet$  eBay has 6.5 PB of user data + 50 TB/day (5/2009)
- o CERN's LHC will generate 15 PB a year (??)

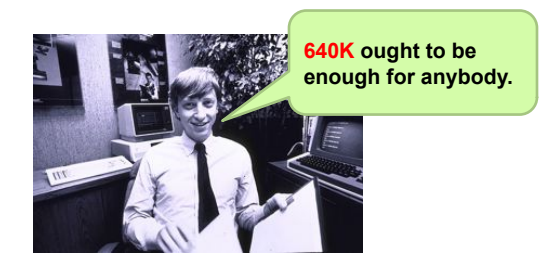

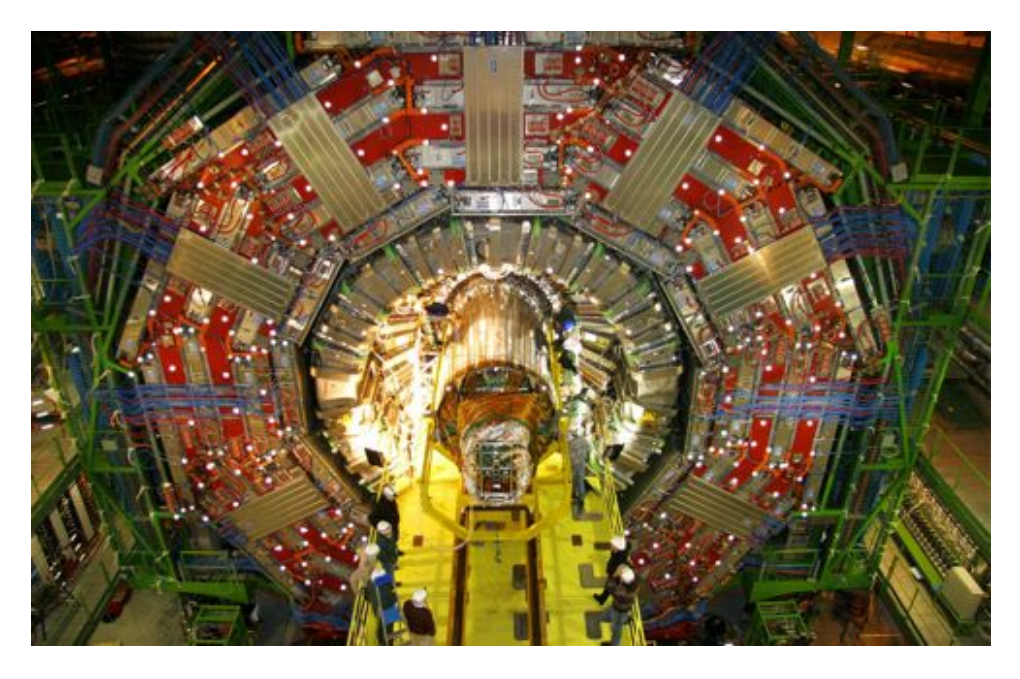

Maximilien Brice, © CERN

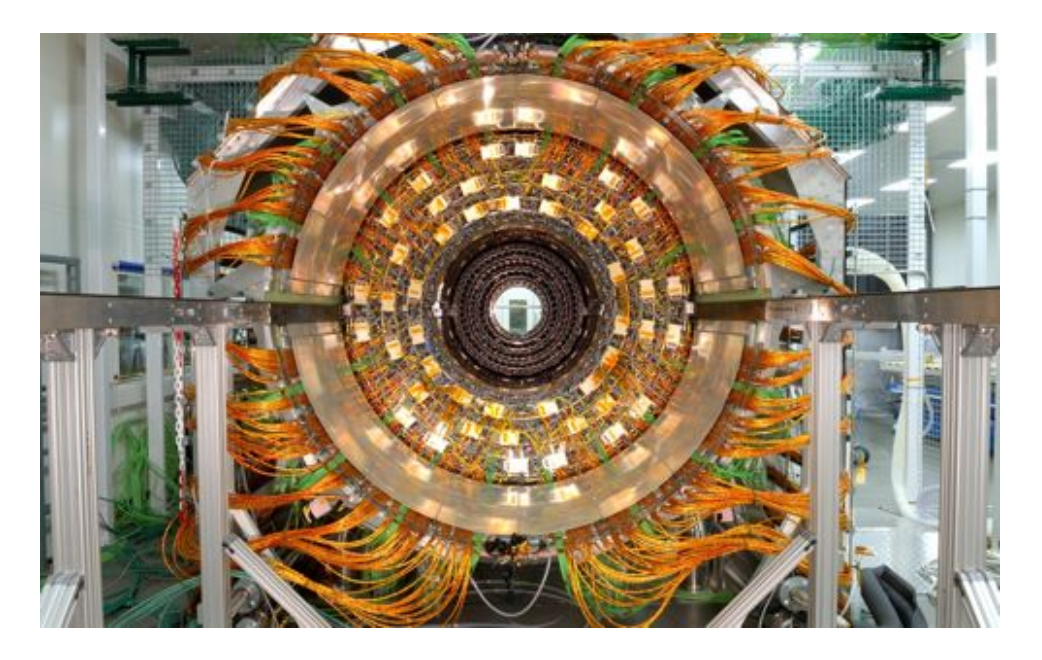

Maximilien Brice, © CERN

#### No data like more data!

**s/knowledge/data/g;** 

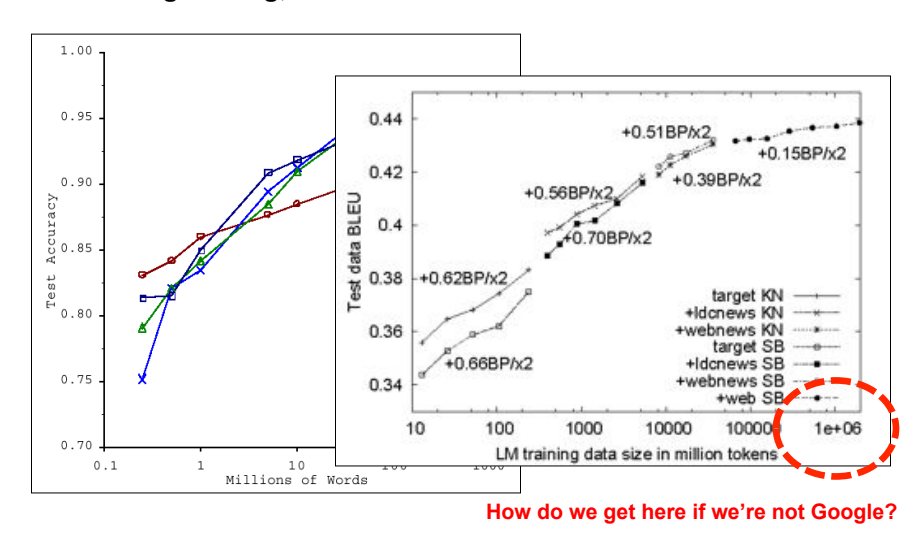

(Banko and Brill, ACL 2001) (Brants et al., EMNLP 2007)

What to do with more data?

o Answering factoid questions

- Pattern matching on the Web
- Works amazingly well **Who shot Abraham Lincoln? → X shot Abraham Lincoln**
- o Learning relations
	- Start with seed instances
	- Search for patterns on the Web
	- Using patterns to find more instances

Wolfgang Amadeus Mozart (1756 - 1791) Einstein was born in 1879

Birthday-of(Mozart, 1756) Birthday-of(Einstein, 1879)

PERSON (DATE – PERSON was born in DATE

(Brill et al., TREC 2001; Lin, ACM TOIS 2007) (Agichtein and Gravano, DL 2000; Ravichandran and Hovy, ACL 2002; … )

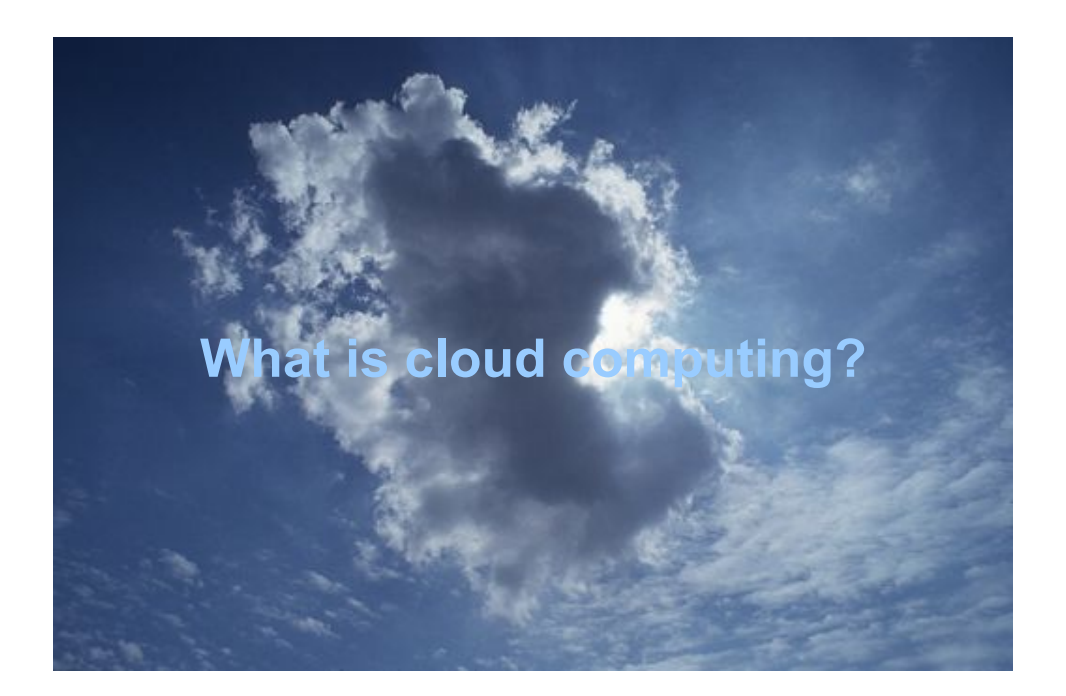

# The best thing since sliced bread?

- o Before clouds...
	- $\bullet$  Grids
	- Vector supercomputers
	- $\bullet$  …
- o Cloud computing means many different things:
	- Large-data processing
	- $\bullet$  Rebranding of web 2.0
	- Utility computing
	- $\bullet$  Everything as a service

# Rebranding of web 2.0

- o Rich, interactive web applications
	- Clouds refer to the servers that run them
	- AJAX as the de facto standard (for better or worse)
	- Examples: Facebook, YouTube, Gmail, ...
- o "The network is the computer": take two
	- User data is stored "in the clouds"
	- Rise of the netbook, smartphones, etc.
	- " Browser *is* the OS

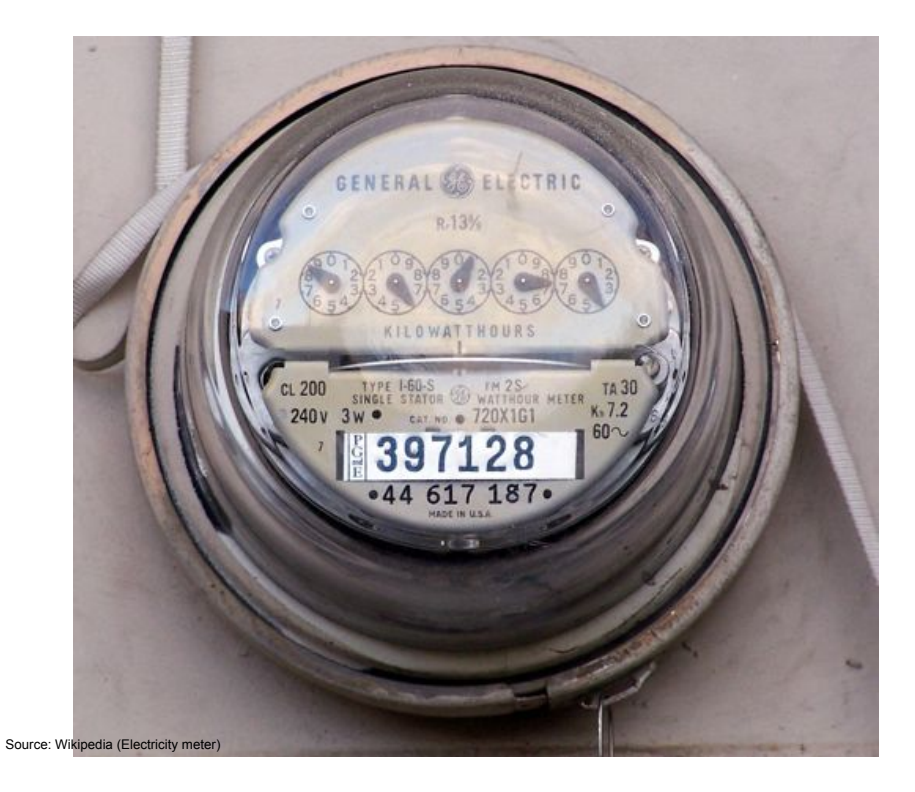

# Utility Computing

#### o What?

- Computing resources as a metered service ("pay as you go")
- Ability to dynamically provision virtual machines

#### o Why?

- Cost: capital vs. operating expenses
- Scalability: "infinite" capacity
- Elasticity: scale up or down on demand

#### o Does it make sense?

- Benefits to cloud users
- Business case for cloud providers

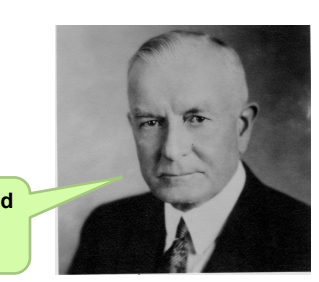

**I think there is a world market for about five computers.** 

# Enabling Technology: Virtualization

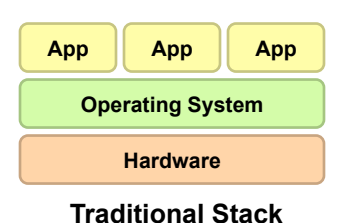

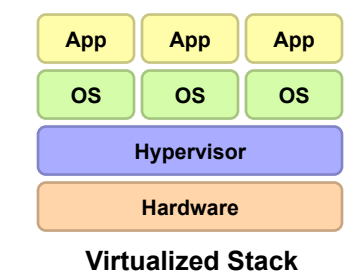

#### Everything as a Service

- ! Utility computing = Infrastructure as a Service (IaaS)
	- . Why buy machines when you can rent cycles?
	- Examples: Amazon's EC2, Rackspace
- o Platform as a Service (PaaS)
	- Give me nice API and take care of the maintenance, upgrades, ...
	- Example: Google App Engine
- o Software as a Service (SaaS)
	- Just run it for me!
	- Example: Gmail, Salesforce

#### Who cares?

- o Ready-made large-data problems
	- Lots of user-generated content
	- $\bullet$  Even more user behavior data
	- Examples: Facebook friend suggestions, Google ad placement, Netflix movie suggestions
	- Business intelligence: gather everything in a data warehouse and run analytics to generate insight
- o Utility computing
	- Provision Hadoop clusters on-demand in the cloud
	- Lower barrier to entry for tackling large-data problem
	- Commoditization and democratization of large-data capabilities

# **Course Administrivia**

### Course Pre-requisites

- o Strong Java programming
	- " But this course is *not* about programming: we'll expect you to pick up Hadoop (quickly) along the way
	- Focus on "thinking at scale" and algorithm design
- o Solid knowledge of
	- Probability and statistics
	- Computer architecture
- o No previous experience necessary in
	- MapReduce
	- Parallel and distributed programming
- o If you're not in INFM, no problem (e-mail me)
- o Audits: Must do homework, no exams project optional

#### What's in store

- o Time and effort
- o New was of thinking about computing
- **o** Resources outside the class
- o Uncertainty, unpredictability, etc. that comes with bleeding edge software
- o Access to cool resources
- o Learning a hot, in-demand skill
- o Interesting, big problems

#### Course components

- o Textbooks
- o Components of the final grade:
	- Assignments
	- Midterm and final exams
	- Final project (of your choice, in groups of  $\sim 3$ )
	- Class participation
- o Late policy
	- Everybody gets four free late days
	- This covers "traditional" excuses
		- "Too busy"
		- "It took longer than I thought it would take"
		- "It was harder than I initially thought"
		- "My dog ate my homework" and modern variants thereof

## Cloud Resources

- o Hadoop on your local machine
- o Hadoop in a virtual machine on your local machine
- o Hadoop on the Google/IBM cluster

# Important Aside

- o Usage agreement for Google/IBM cluster
- o Stay tuned for more details over email...

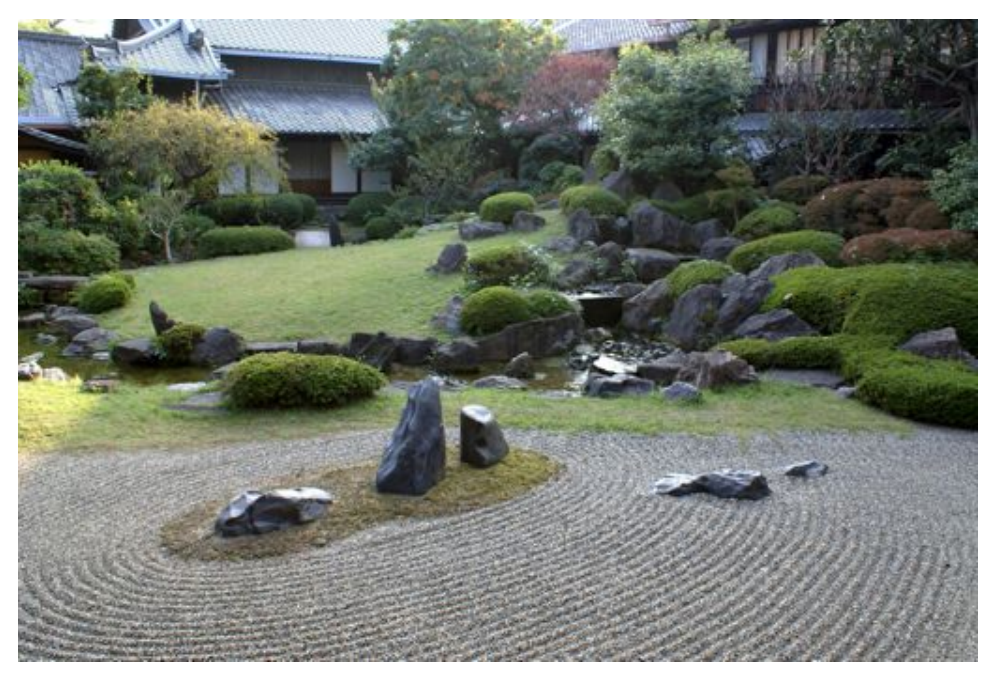

Source: Wikipedia (Japanese rock garden)

### Hadoop Zen

- o This is bleeding edge technology (= immature!)
	- Bugs, undocumented features, inexplicable behavior
	- Data loss(!)
- o Don't get frustrated (take a deep breath)...
	- Those W\$\*#T@F! moments
- o Be patient...
	- We will inevitably encounter "situations" along the way
- o Be flexible…
	- We will have to be creative in workarounds
- o Be constructive...
	- . Tell me how I can make everyone's experience better

# **How do we scale up?**

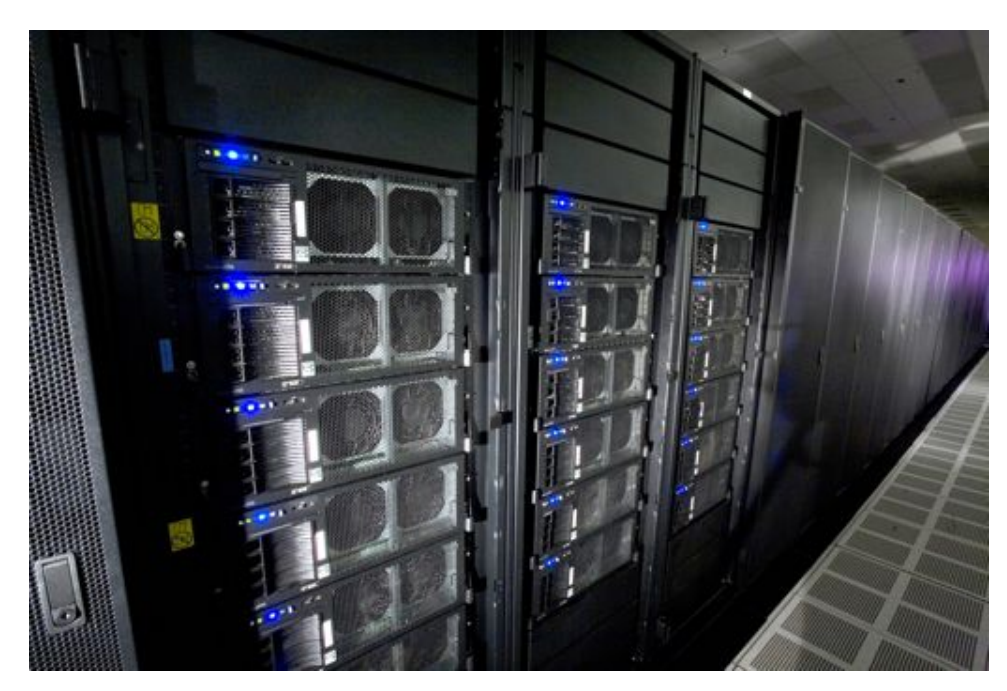

Source: Wikipedia (IBM Roadrunner)

#### Divide and Conquer

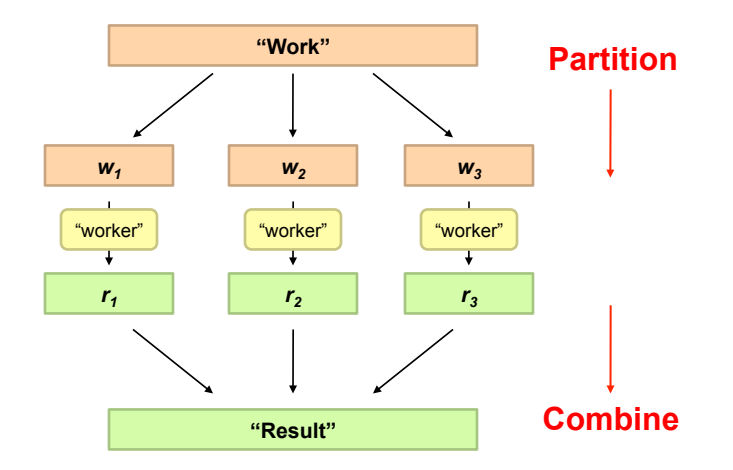

#### Parallelization Challenges

- o How do we assign work units to workers?
- o What if we have more work units than workers?
- o What if workers need to share partial results?
- o How do we aggregate partial results?
- o How do we know all the workers have finished?
- o What if workers die?

**What is the common theme of all of these problems?** 

# Common Theme?

- o Parallelization problems arise from:
	- Communication between workers (e.g., to exchange state)
	- Access to shared resources (e.g., data)
- o Thus, we need a synchronization mechanism

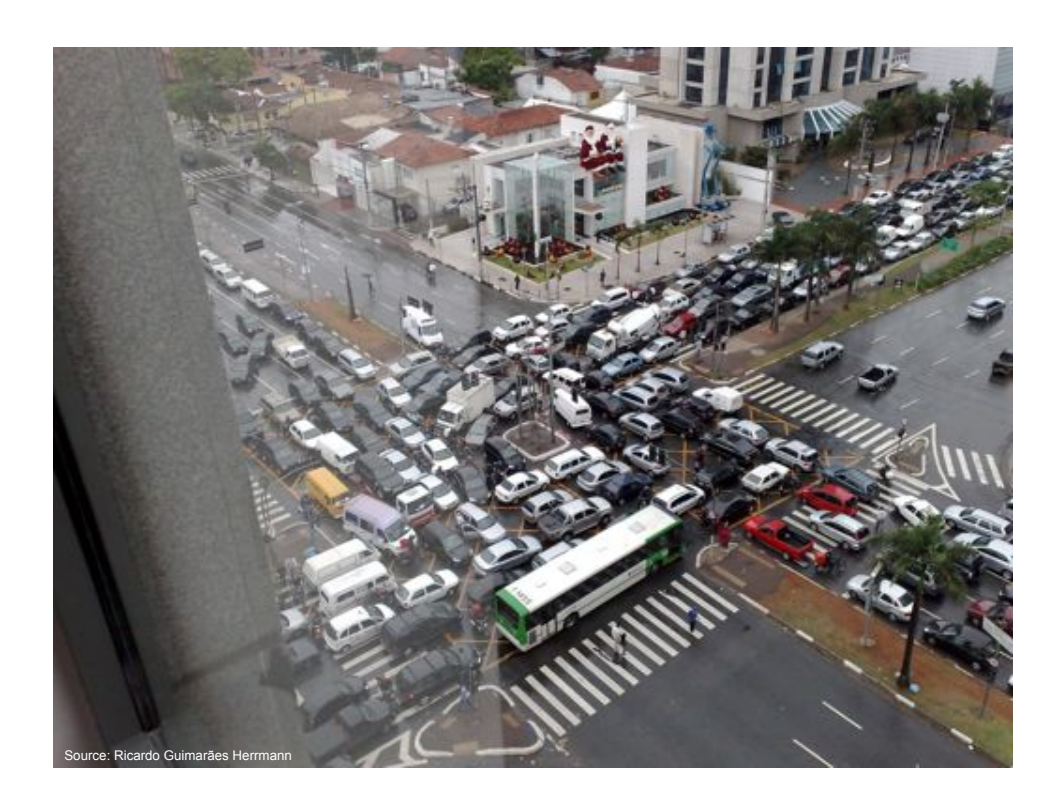

### Managing Multiple Workers

- o Difficult because
	- . We don't know the order in which workers run
	- . We don't know when workers interrupt each other
	- . We don't know the order in which workers access shared data
- o Thus, we need:
	- Semaphores (lock, unlock)
	- Conditional variables (wait, notify, broadcast)
	- Barriers
- o Still, lots of problems:
	- Deadlock, livelock, race conditions...
	- Dining philosophers, sleeping barbers, cigarette smokers...
- ! Moral of the story: be careful!

#### Current Tools

- o Programming models
	- Shared memory (pthreads)
	- Message passing (MPI)
- o Design Patterns
	- Master-slaves
	- Producer-consumer flows
	- Shared work queues

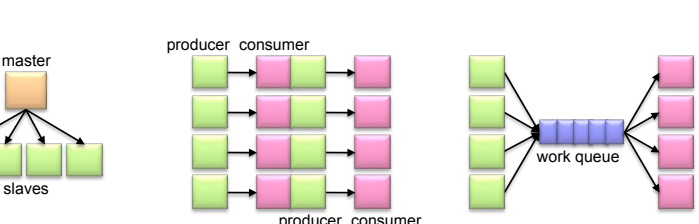

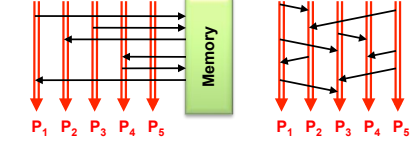

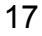

#### Where the rubber meets the road

- o Concurrency is difficult to reason about
- o Concurrency is even more difficult to reason about
	- At the scale of datacenters (even across datacenters)
	- $\bullet$  In the presence of failures
	- In terms of multiple interacting services
- o Not to mention debugging...
- o The reality:
	- Lots of one-off solutions, custom code
	- Write you own dedicated library, then program with it
	- Burden on the programmer to explicitly manage everything

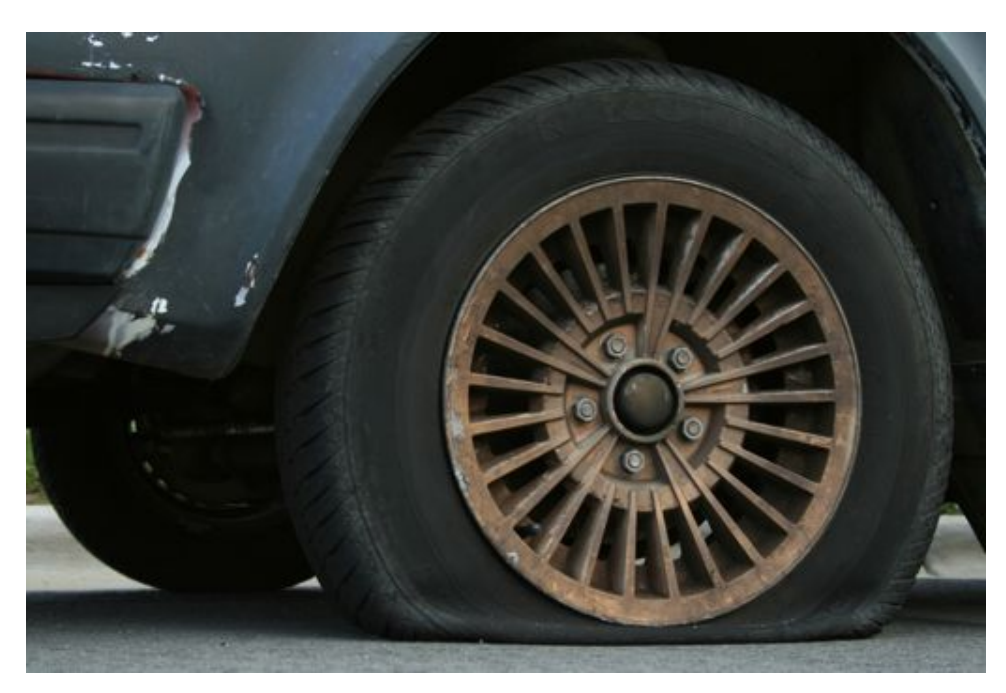

Source: Wikipedia (Flat Tire)

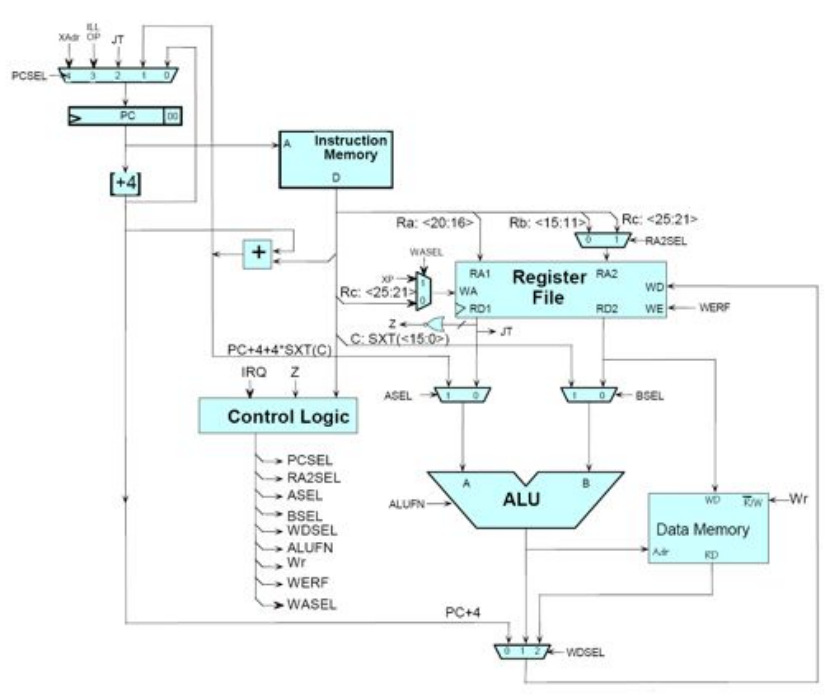

Source: MIT Open Courseware

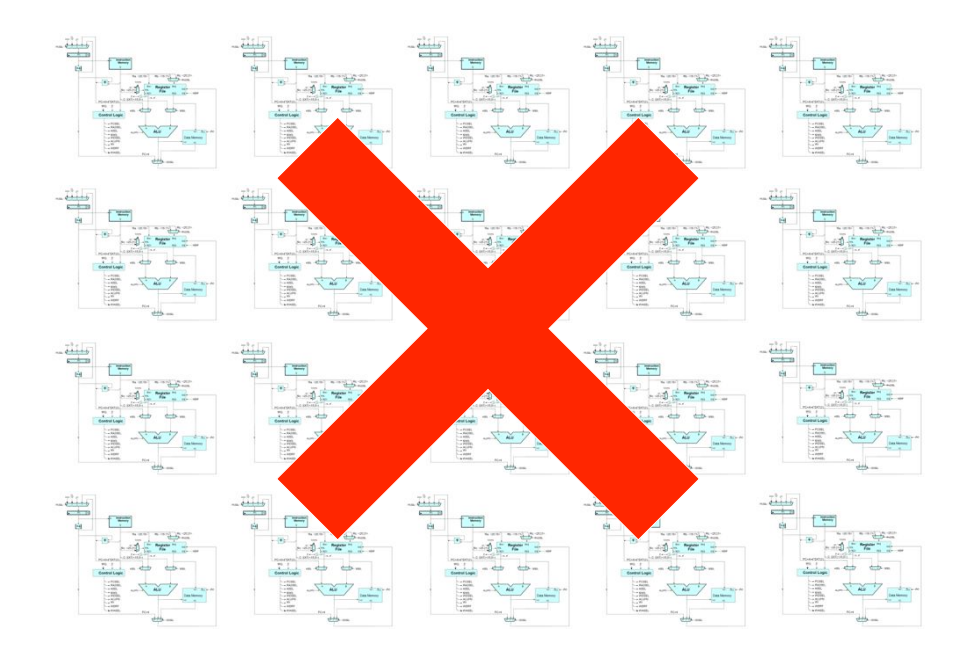

Source: MIT Open Courseware

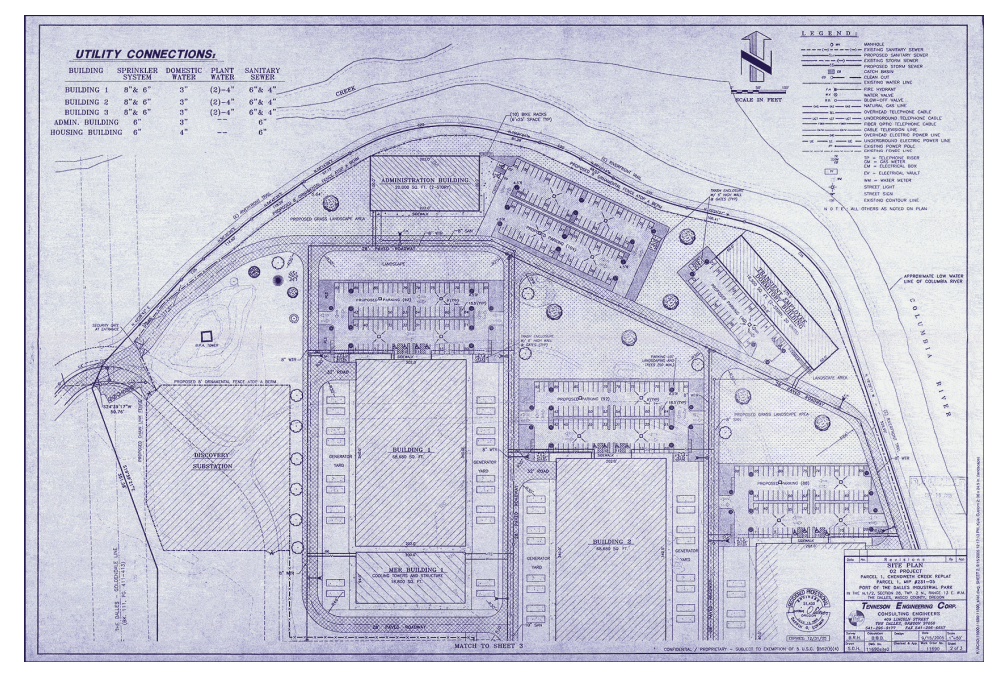

Source: Harper's (Feb, 2008)

# What's the point?

- o It's all about the right level of abstraction
	- The von Neumann architecture has served us well, but is no longer appropriate for the multi-core/cluster environment
- o Hide system-level details from the developers
	- No more race conditions, lock contention, etc.
- ! Separating the *what* from *how*
	- Developer specifies the computation that needs to be performed
	- Execution framework ("runtime") handles actual execution

**The datacenter** *is* **the computer!** 

# "Big Ideas"

- o Scale "out", not "up"
	- Limits of SMP and large shared-memory machines
- o Move processing to the data
	- $\bullet$  Even the best clusters have limited bandwidth
- o Process data sequentially, avoid random access
	- Seeks are expensive, disk throughput is reasonable
- o Seamless scalability
	- From the mythical man-month to the tradable machine-hour

# **MapReduce**

# Typical Large-Data Problem

o Iterate over a large number of records

 $M$ a $_{\rm F}$ xtract something of interest from each

- o Shuffle and sort intermediate results
- **o** Aggregate intermediate results duce
- o Generate final output

#### **Key idea: provide a functional abstraction for these two operations**

(Dean and Ghemawat, OSDI 2004)

# Roots in Functional Programming

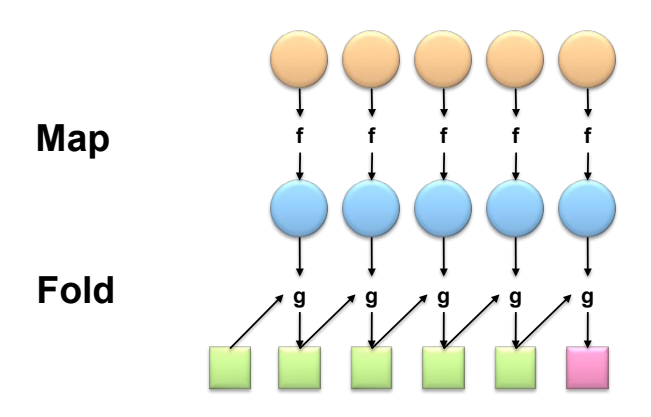

# Roots in Functional Programming

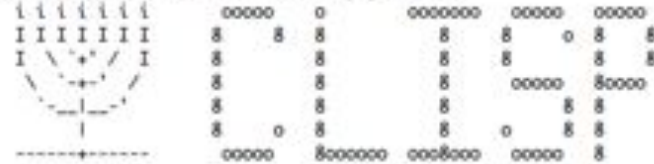

Welcome to GNU CLISP 2.48 (2009-07-28) <http://clisp.cons.org/>

Copyright (c) Bruno Haible, Michael Stoll 1992, 1993<br>Copyright (c) Bruno Haible, Marcus Daniels 1994-1997 Copyright (c) Bruno Haible, Pierpoolo Bernardi, Sam Steingold 1998<br>Copyright (c) Bruno Haible, Sam Steingold 1999-2000<br>Copyright (c) Sam Steingold, Bruno Haible 2001-2009

Type :h and hit Enter for context help.

```
[1]> (mapcar (lambda (x) (* x x)) (list 1 2 3 4 5))
(1491625)[2]> (reduce '+ (list 1 2 3 4 5))
15
[3]> (reduce '+ (mapcar (lambda (x) (* x x)) (list 1 2 3 4 5)))
55
[4] \cdot
```
#### MapReduce

**•** Programmers specify two functions:

**map** (k, v)  $\rightarrow$  <k', v'>\* **reduce**  $(k', v') \rightarrow \langle k', v' \rangle^*$ 

- All values with the same key are sent to the same reducer
- o The execution framework handles everything else...

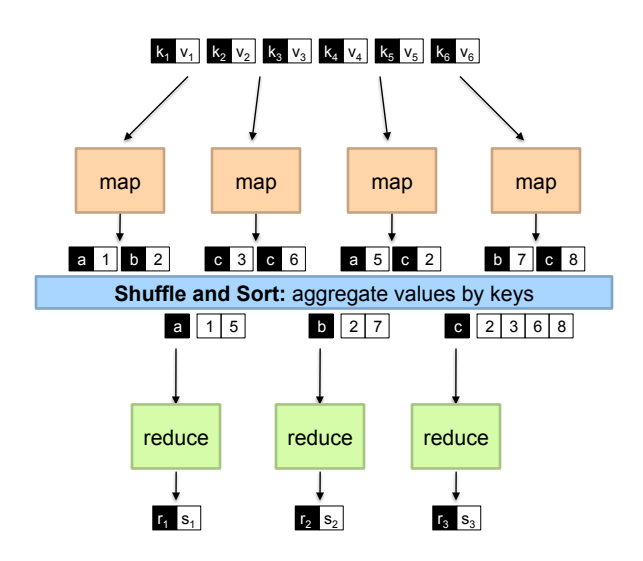

# MapReduce

o Programmers specify two functions:

**map** (k, v)  $\rightarrow$  <k', v'>\*

**reduce**  $(k', v') \rightarrow \langle k', v' \rangle^*$ 

- All values with the same key are sent to the same reducer
- o The execution framework handles everything else...

#### **What's "everything else"?**

### MapReduce "Runtime"

- o Handles scheduling
	- Assigns workers to map and reduce tasks
- o Handles "data distribution"
	- Moves processes to data
- o Handles synchronization
	- Gathers, sorts, and shuffles intermediate data
- o Handles errors and faults
	- Detects worker failures and restarts
- **•** Everything happens on top of a distributed FS (later)

#### MapReduce

**•** Programmers specify two functions:

**map** (k, v)  $\rightarrow$  <k', v'>\*

**reduce**  $(k', v') \rightarrow \langle k', v' \rangle^*$ 

- All values with the same key are reduced together
- o The execution framework handles everything else...
- o Not quite…usually, programmers also specify:
	- **partition** (k', number of partitions)  $\rightarrow$  partition for k'
	- $\bullet$  Often a simple hash of the key, e.g., hash(k') mod n
	- Divides up key space for parallel reduce operations **combine** (k', v')  $\rightarrow$  <k', v'>\*
	- Mini-reducers that run in memory after the map phase
	- Used as an optimization to reduce network traffic

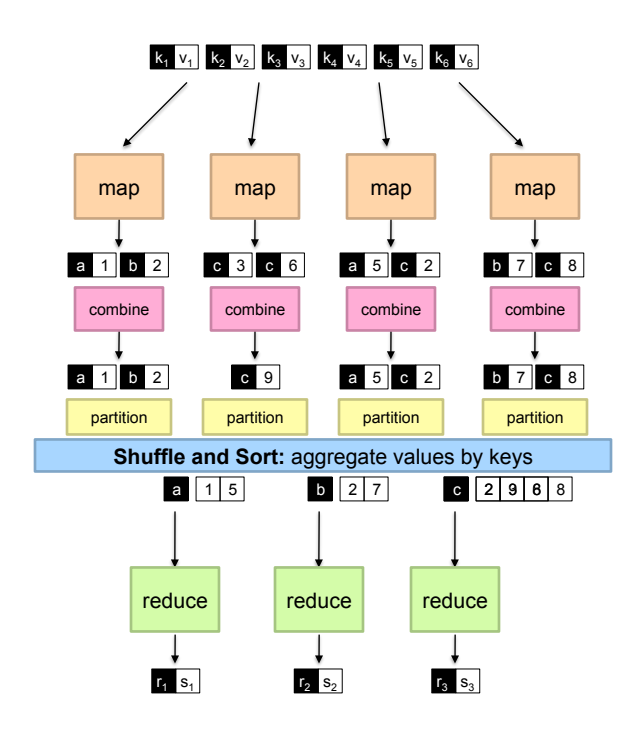

### Two more details…

- o Barrier between map and reduce phases
	- But we can begin copying intermediate data earlier
- o Keys arrive at each reducer in sorted order
	- $\bullet$  No enforced ordering *across* reducers

#### "Hello World": Word Count

**Map(String docid, String text):**  for each word w in text: Emit(w, 1);

**Reduce(String term, Iterator<Int> values):**   $int sum = 0;$  for each v in values: sum  $+= v;$ Emit(term, value);

## MapReduce can refer to…

- o The programming model
- o The execution framework (aka "runtime")
- o The specific implementation

**Usage is usually clear from context!** 

# MapReduce Implementations

- ! Google has a proprietary implementation in C++
	- Bindings in Java, Python
- o Hadoop is an open-source implementation in Java
	- Development led by Yahoo, used in production
	- Now an Apache project
	- Rapidly expanding software ecosystem
- o Lots of custom research implementations
	- For GPUs, cell processors, etc.

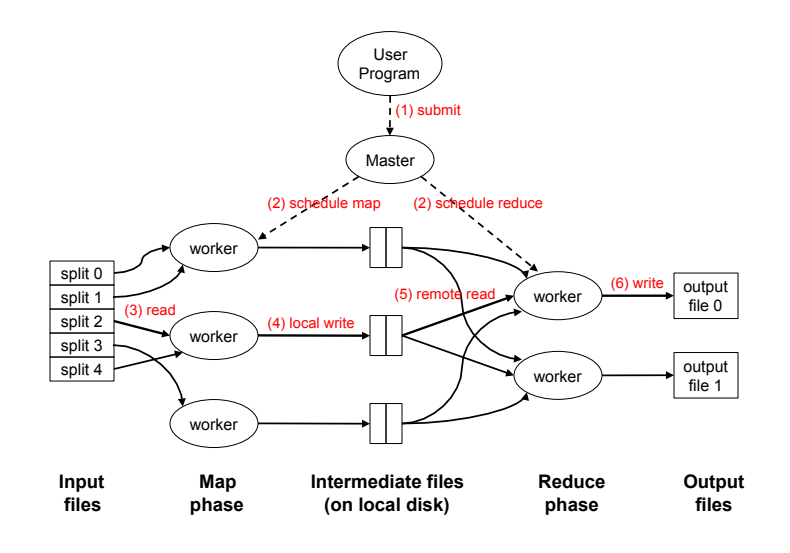

Adapted from (Dean and Ghemawat, OSDI 2004)

#### How do we get data to the workers?

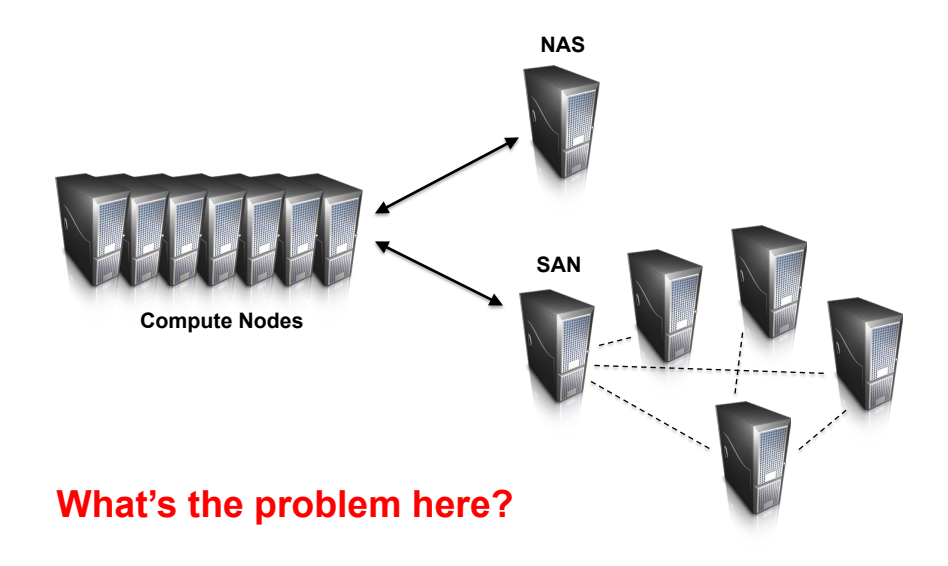

# Distributed File System

- **.** Don't move data to workers... move workers to the data!
	- Store data on the local disks of nodes in the cluster
	- Start up the workers on the node that has the data local
- o Why?
	- Not enough RAM to hold all the data in memory
	- Disk access is slow, but disk throughput is reasonable
- o A distributed file system is the answer
	- GFS (Google File System) for Google's MapReduce
	- HDFS (Hadoop Distributed File System) for Hadoop

#### GFS: Assumptions

- o Commodity hardware over "exotic" hardware
	- Scale "out", not "up"
- o High component failure rates
	- Inexpensive commodity components fail all the time
- o "Modest" number of huge files
	- Multi-gigabyte files are common, if not encouraged
- **o** Files are write-once, mostly appended to
	- Perhaps concurrently
- o Large streaming reads over random access
	- High sustained throughput over low latency

GFS slides adapted from material by (Ghemawat et al., SOSP 2003)

#### GFS: Design Decisions

- **o** Files stored as chunks
	- $\bullet$  Fixed size (64MB) avoid little files!
- o Reliability through replication
	- Each chunk replicated across 3+ chunkservers
- **o** Single master to coordinate access, keep metadata
	- Simple centralized management
- o No data caching
	- Little benefit due to large datasets, streaming reads
- o Simplify the API
	- Push some of the issues onto the client (e.g., data layout)

#### **HDFS = GFS clone (same basic ideas)**

### From GFS to HDFS

- o Terminology differences:
	- GFS master = Hadoop namenode
	- GFS chunkservers = Hadoop datanodes
- o Functional differences:
	- No file appends in HDFS (planned feature)
	- HDFS performance is (likely) slower

**For the most part, we'll use the Hadoop terminology…**

### HDFS Architecture

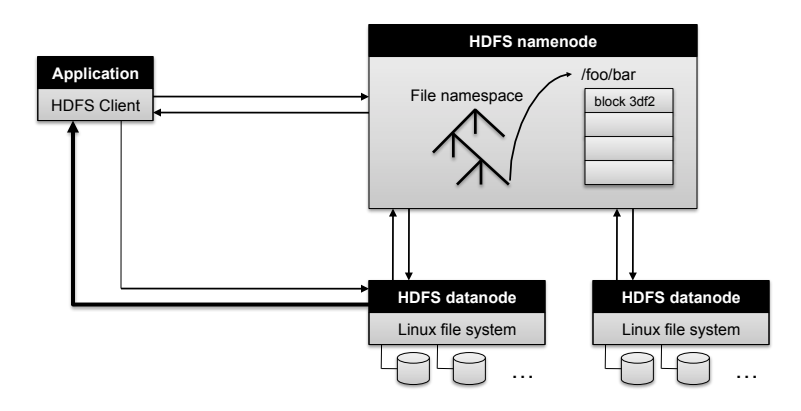

Adapted from (Ghemawat et al., SOSP 2003)

#### Namenode Responsibilities

- o Managing the file system namespace:
	- Holds file/directory structure, metadata, file-to-block mapping, access permissions, etc.
- **o** Coordinating file operations:
	- Directs clients to datanodes for reads and writes
	- No data is moved through the namenode
- o Maintaining overall health:
	- Periodic communication with the datanodes
	- Block re-replication and rebalancing
	- Garbage collection

## Putting everything together…

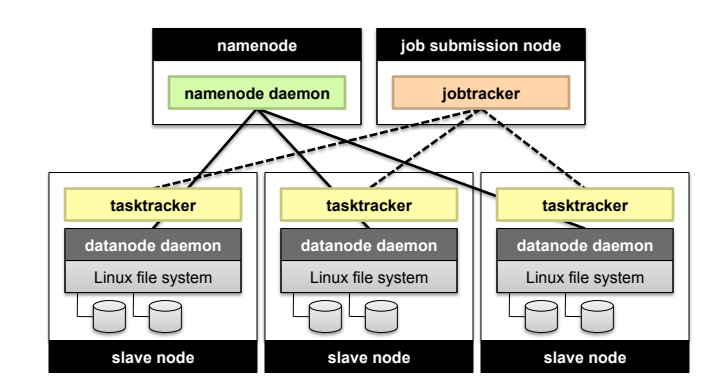

# Recap

- o Why large data?
- o Cloud computing and MapReduce
- o Large-data processing: "big ideas"
- o What is MapReduce?
- o Importance of the underlying distributed file system

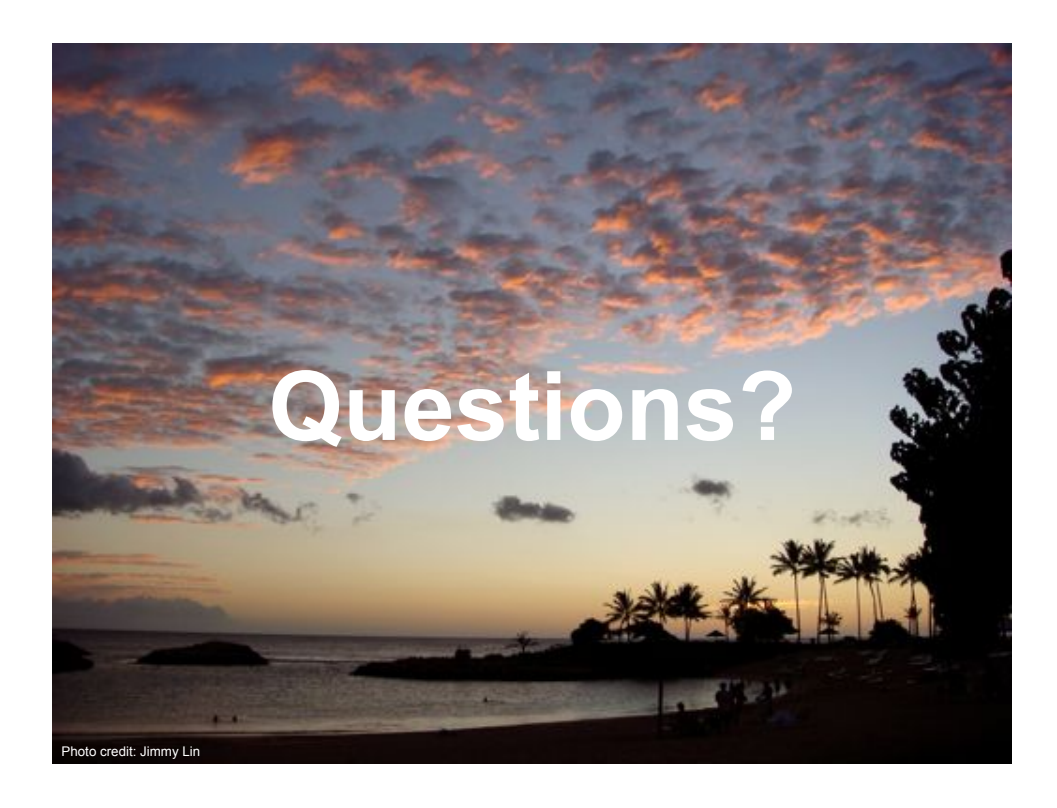